# Heidelberg Knowledge: Unterschied zwischen den Versionen

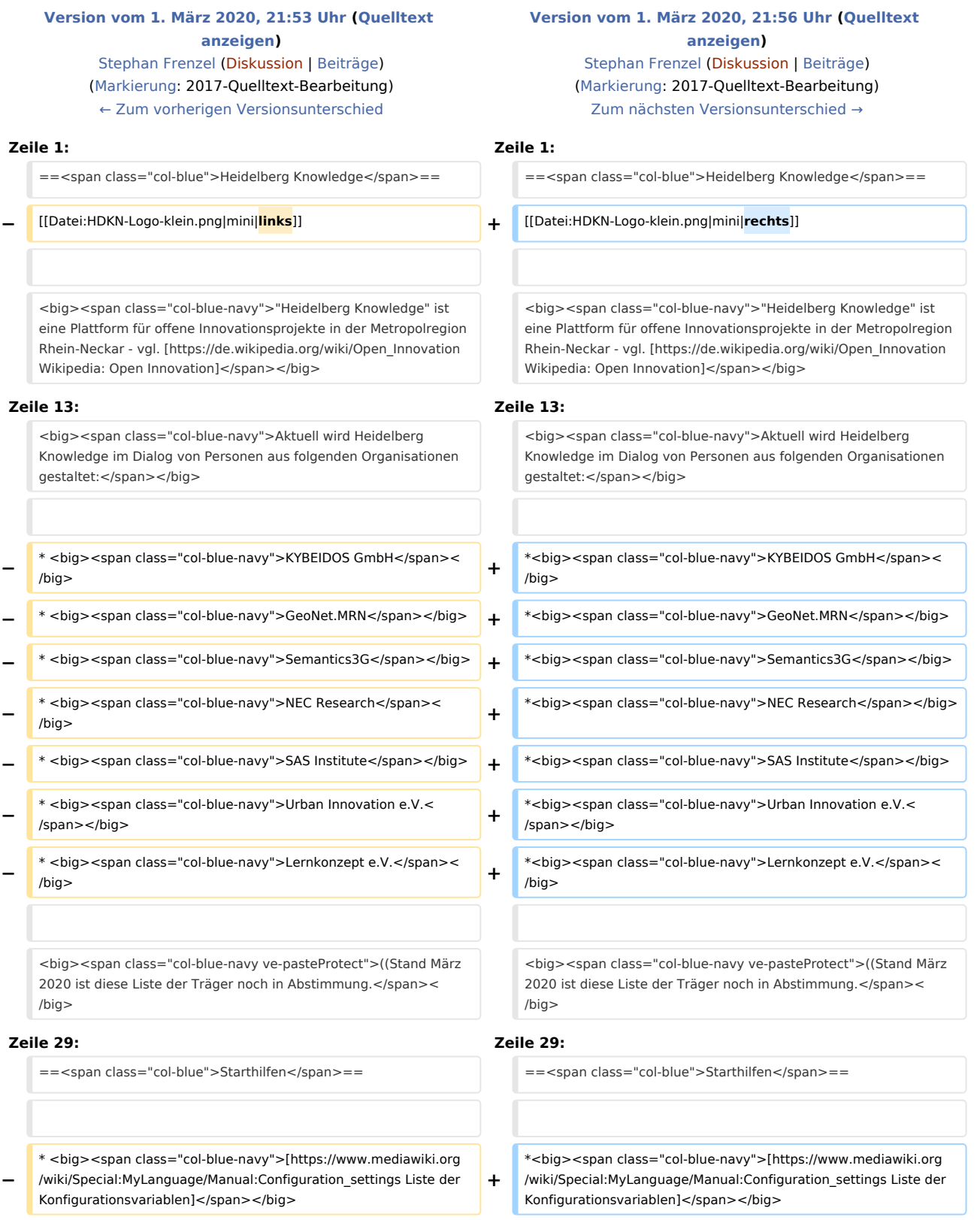

# **BlueSpice**

#### Heidelberg Knowledge: Unterschied zwischen den Versionen

**−** \* <big><span class="col-blue-navy">[https://www.mediawiki.org /wiki/Special:MyLanguage/Manual:FAQ MediaWiki-FAQ]</span>< /big>

**−** \* <big><span class="col-blue-navy">[https://lists.wikimedia.org /mailman/listinfo/mediawiki-announce Mailingliste neuer MediaWiki-Versionen1</span></big>

**−** \* <big><span class="col-blue-navy">[https://www.mediawiki.org /wiki/Special:MyLanguage/Localisation#Translation\_resources Übersetze MediaWiki für deine Sprache]</span></big>

**−** \* <big><span class="col-blue-navy">[https://www.mediawiki.org /wiki/Special:MyLanguage/Manual:Combating\_spam Erfahre, wie du Spam auf deinem Wiki bekämpfen kannst]</span></big>

\*<big><span class="col-blue-navy">[https://www.mediawiki.org /wiki/Special:MyLanguage/Manual:FAQ MediaWiki-FAQ]</span>< /big>

\*<big><span class="col-blue-navy">[https://lists.wikimedia.org /mailman/listinfo/mediawiki-announce Mailingliste neuer MediaWiki-Versionen]</span></big>

\*<big><span class="col-blue-navy">[https://www.mediawiki.org /wiki/Special:MyLanguage/Localisation#Translation\_resources Übersetze MediaWiki für deine Sprache]</span></big>

\*<big><span class="col-blue-navy">[https://www.mediawiki.org /wiki/Special:MyLanguage/Manual:Combating\_spam Erfahre, wie du Spam auf deinem Wiki bekämpfen kannst]</span></big>

**+ \_NOTOC\_**

# Version vom 1. März 2020, 21:56 Uhr

#### **Inhaltsverzeichnis**

**+**

**+**

**+**

**+**

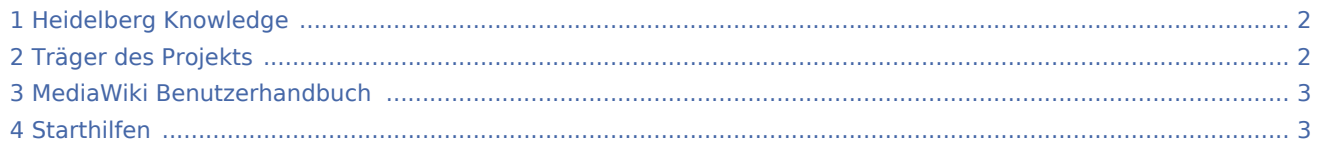

# <span id="page-1-0"></span>Heidelberg Knowledge

"Heidelberg Knowledge" ist eine Plattform für offene Innovationsprojekte in der Metropolregion Rhein-Neckar - vgl. [Wikipedia:](https://de.wikipedia.org/wiki/Open_Innovation)  [Open Innovation](https://de.wikipedia.org/wiki/Open_Innovation)

Wir wollen das Wissen der Region in einer großen Vielfalt von Fachrichtungen sichtbar machen und Wissenträger miteinander

Fehler beim Erstellen des Vorschaubildes: Datei fehlt

vernetzen. Hierfür nutzen wir auch aktuelle Technologien der künstlichen Intelligenz und der Textanalyse.

Die Grundlage unserer Arbeit ist ein offener Dialog über Chancen und Grenzen einschlägiger Technologien sein - der aktiv gestaltet werden soll von den Menschen und von zivilgesellschaftlichen Initiativen in der Metropolregion Rhein-Neckar.

## <span id="page-1-1"></span>Träger des Projekts

"Heidelberg Knowledge" ist offen für weitere interessierte Menschen und Organisationen.

Aktuell wird Heidelberg Knowledge im Dialog von Personen aus folgenden Organisationen gestaltet:

KYBEIDOS GmbH

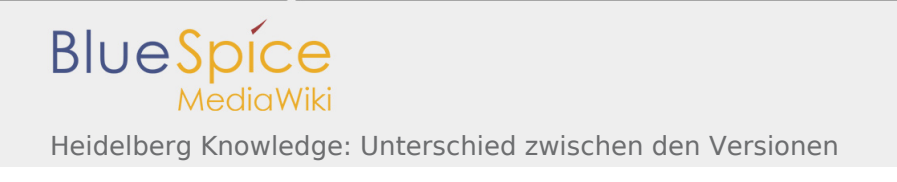

- GeoNet.MRN
- Semantics3G
- NEC Research
- SAS Institute
- Urban Innovation e.V.
- Lernkonzept e.V.

((Stand März 2020 ist diese Liste der Träger noch in Abstimmung.

### <span id="page-2-0"></span>MediaWiki Benutzerhandbuch

Hilfe zur Benutzung und Konfiguration der Wiki-Software findet sich im [Benutzerhandbuch.](https://www.mediawiki.org/wiki/Special:MyLanguage/Help:Contents)

## <span id="page-2-1"></span>**Starthilfen**

- [Liste der Konfigurationsvariablen](https://www.mediawiki.org/wiki/Special:MyLanguage/Manual:Configuration_settings)
- **[MediaWiki-FAQ](https://www.mediawiki.org/wiki/Special:MyLanguage/Manual:FAQ)**
- [Mailingliste neuer MediaWiki-Versionen](https://lists.wikimedia.org/mailman/listinfo/mediawiki-announce)
- [Übersetze MediaWiki für deine Sprache](https://www.mediawiki.org/wiki/Special:MyLanguage/Localisation#Translation_resources)
- [Erfahre, wie du Spam auf deinem Wiki bekämpfen kannst](https://www.mediawiki.org/wiki/Special:MyLanguage/Manual:Combating_spam)

\_NOTOC\_